## Day 3: Introduction to Machine Learning

#### Kenneth Benoit

Data Mining and Statistical Learning

March 2, 2015

#### How do we get "true" condition?

- $\triangleright$  In some domains: through more expensive or extensive tests
- In social sciences: typically by expert annotation or coding
- $\triangleright$  A scheme should be tested and reported for its reliability

#### Inter-rater reliability

Different types are distinguished by the way the reliability data is obtained.

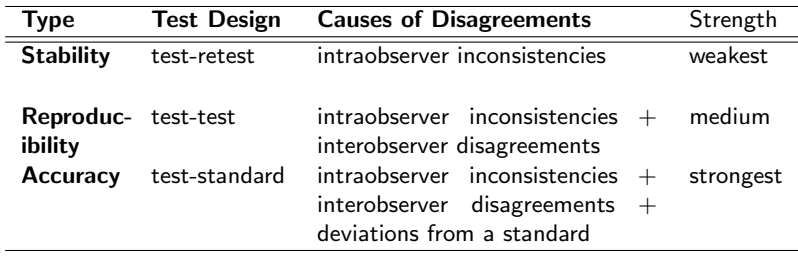

## Measures of agreement

- $\triangleright$  Percent agreement Very simple: (number of agreeing ratings) / (total ratings)  $* 100\%$
- $\triangleright$  Correlation
	- $\triangleright$  (usually) Pearson's r, aka product-moment correlation
	- Formula:  $r_{AB} = \frac{1}{n-1} \sum_{i=1}^{n} \left( \frac{A_i \bar{A}}{s_A} \right) \left( \frac{B_i \bar{B}}{s_B} \right)$  $\setminus$
	- ▶ May also be ordinal, such as Spearman's rho or Kendall's tau-b
	- Range is  $[0,1]$
- $\blacktriangleright$  Agreement measures
	- $\triangleright$  Take into account not only observed agreement, but also agreement that would have occured by chance
	- $\triangleright$  Cohen's  $\kappa$  is most common
	- **Figure 1.5 Krippendorf's**  $\alpha$  is a generalization of Cohen's  $\kappa$
	- $\triangleright$  Both range from [0,1]

## Reliability data matrixes

Example here used binary data (from Krippendorff)

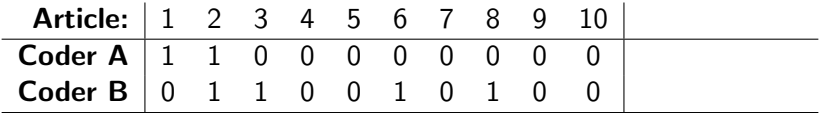

- A and B agree on  $60\%$  of the articles:  $60\%$  agreement
- $\triangleright$  Correlation is (approximately) 0.10
- $\triangleright$  Observed *disagreement*: 4
- Expected disagreement (by chance):  $4.4211$
- ► Krippendorff's  $\alpha = 1 \frac{D_c}{D_e}$  $\frac{D_o}{D_e}=1-\frac{4}{4.4211}=0.095$
- $\triangleright$  Cohen's  $\kappa$  (nearly) identical

## Naive Bayes classification

- ▶ The following examples refer to "words" and "documents" but can be thought of as generic "features" and "cases"
- $\triangleright$  We will being with a discrete case, and then cover continuous feature values
- $\triangleright$  Objective is typically MAP: identification of the *maximum a* posteriori class probability

Multinomial Bayes model of Class given a Word

Consider J word types distributed across I documents, each assigned one of  $K$  classes.

At the word level, Bayes Theorem tells us that:

$$
P(c_k|w_j) = \frac{P(w_j|c_k)P(c_k)}{P(w_j)}
$$

For two classes, this can be expressed as

$$
= \frac{P(w_j|c_k)P(c_k)}{P(w_j|c_k)P(c_k) + P(w_j|c_{\neg k})P(c_{\neg k})}
$$
(1)

Multinomial Bayes model of Class given a Word Class-conditional word likelihoods

$$
P(c_k|w_j) = \frac{P(w_j|c_k)P(c_k)}{P(w_j|c_k)P(c_k) + P(w_j|c_{-k})P(c_{-k})}
$$

- $\blacktriangleright$  The word likelihood within class
- $\triangleright$  The maximum likelihood estimate is simply the proportion of times that word  $i$  occurs in class  $k$ , but it is more common to use Laplace smoothing by adding 1 to each oberved count within class

## Multinomial Bayes model of Class given a Word Word probabilities

$$
P(c_k|w_j) = \frac{P(w_j|c_k)P(c_k)}{P(w_j)}
$$

- $\triangleright$  This represents the word probability from the training corpus
- $\triangleright$  Usually uninteresting, since it is constant for the training data, but needed to compute posteriors on a probability scale

## Multinomial Bayes model of Class given a Word Class prior probabilities

$$
P(c_k|w_j) = \frac{P(w_j|c_k)P(c_k)}{P(w_j|c_k)P(c_k) + P(w_j|c_{\neg k})P(c_{\neg k})}
$$

- $\triangleright$  This represents the class prior probability
- $\triangleright$  Machine learning typically takes this as the document frequency in the training set
- $\blacktriangleright$  This approach is flawed for scaling, however, since we are scaling the latent class-ness of an unknown document, not predicting class – uniform priors are more appropriate

Multinomial Bayes model of Class given a Word Class posterior probabilities

$$
P(c_k|w_j) = \frac{P(w_j|c_k)P(c_k)}{P(w_j|c_k)P(c_k) + P(w_j|c_{\neg k})P(c_{\neg k})}
$$

- $\triangleright$  This represents the posterior probability of membership in class  $k$  for word  $j$
- $\triangleright$  Under certain conditions, this is identical to what LBG (2003) called  $P_{wr}$
- $\triangleright$  Under those conditions, the LBG "wordscore" is the linear difference between  $P(c_k | w_i)$  and  $P(c_{\neg k} | w_i)$

## "Certain conditions"

- $\triangleright$  The LBG approach required the identification not only of texts for each training class, but also "reference" scores attached to each training class
- **Consider two "reference" scores**  $s_1$  **and**  $s_2$  **attached to two** classes  $k = 1$  and  $k = 2$ . Taking  $P_1$  as the posterior  $P(k = 1|w = j)$  and  $P_2$  as  $P(k = 2|w = j)$ , A generalised score  $s_j^*$  for the word  $j$  is then

$$
s_j^* = s_1 P_1 + s_2 P_2
$$
  
=  $s_1 P_1 + s_2 (1 - P_1)$   
=  $s_1 P_1 + s_2 - s_2 P_1$   
=  $P_1 (s_1 - s_2) + s_2$ 

#### Moving to the document level

 $\triangleright$  The "Naive" Bayes model of a joint document-level class posterior assumes conditional independence, to multiply the word likelihoods from a "test" document, to produce:

$$
P(c|d) = P(c) \prod_j \frac{P(w_j|c)}{P(w_j)}
$$

 $\triangleright$  This is why we call it "naive": because it (wrongly) assumes:

- $\triangleright$  conditional independence of word counts
- $\rightarrow$  positional independence of word counts

## Naive Bayes Classification Example

#### (From Manning, Raghavan and Schütze, Introduction to *Information Retrieval*)

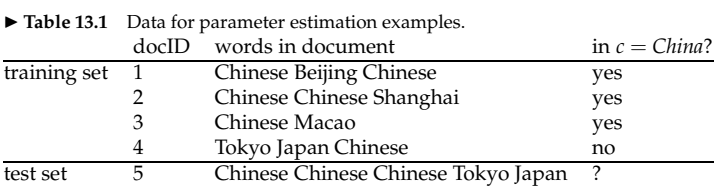

#### Naive Bayes Classification Example

**Example 13.1:** For the example in Table 13.1, the multinomial parameters we need to classify the test document are the priors  $\hat{P}(c) = 3/4$  and  $\hat{P}(\bar{c}) = 1/4$  and the following conditional probabilities: following conditional probabilities:

$$
\hat{P}(\text{Chinesel}|c) = (5+1)/(8+6) = 6/14 = 3/7
$$
\n
$$
\hat{P}(\text{Tokyo}|c) = \hat{P}(\text{Japan}|c) = (0+1)/(8+6) = 1/14
$$
\n
$$
\hat{P}(\text{Chinesel}|\overline{c}) = (1+1)/(3+6) = 2/9
$$
\n
$$
\hat{P}(\text{Tokyo}|\overline{c}) = \hat{P}(\text{Japan}|\overline{c}) = (1+1)/(3+6) = 2/9
$$

The denominators are  $(8 + 6)$  and  $(3 + 6)$  because the lengths of *text<sub>c</sub>* and *text<sub>c</sub>* are 8 and 3, respectively, and because the constant  $B$  in Equation (13.7) is 6 as the vocabulary consists of six terms.

We then get:

$$
\begin{aligned}\n\hat{P}(c|d_5) &\propto & 3/4 \cdot (3/7)^3 \cdot 1/14 \cdot 1/14 \approx 0.0003. \\
\hat{P}(\overline{c}|d_5) &\propto & 1/4 \cdot (2/9)^3 \cdot 2/9 \cdot 2/9 \approx 0.0001.\n\end{aligned}
$$

Thus, the classifier assigns the test document to  $c = China$ . The reason for this classification decision is that the three occurrences of the positive indicator Chinese in  $d_5$ outweigh the occurrences of the two negative indicators Japan and Tokyo.

#### Naive Bayes with continuous covariates

library(e1071) # has a normal distribution Naive Bayes

```
# Congressional Voting Records of 1984 (abstentions treated as missing)
data(HouseVotes84, package="mlbench")
model <- naiveBayes(Class ~ ., data = HouseVotes84)
```

```
# predict the first 10 Congresspeople
data.frame(Predicted = predict(model, HouseVotes84[1:10,-1]),
          Actual = HouseVotes84[1:10,1],postPr = predict(model, HouseVotes84[1:10, -1], type = "raw")
```
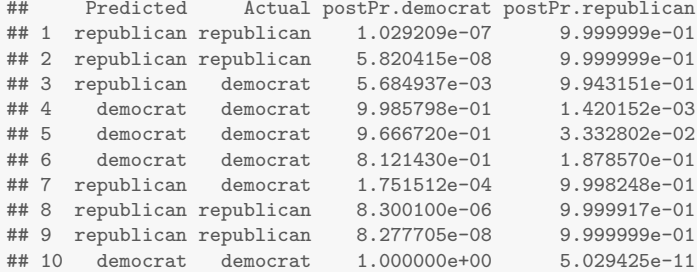

## Overall prediction performance

```
# now all of them: this is the resubstitution error
(mytable <- table(predict(model, HouseVotes84[,-1]), HouseVotes84$Class))
##
             democrat republican
## democrat 238 13
## republican 29 155
prop.table(mytable, margin=1)
##
## democrat republican
## democrat 0.94820717 0.05179283
## republican 0.15760870 0.84239130
```
## With Laplace smoothing

```
model <- naiveBayes(Class ~ ., data = HouseVotes84, laplace = 3)
(mytable <- table(predict(model, HouseVotes84[,-1]), HouseVotes84$Class))
##
## democrat republican
## democrat 237 12
## republican 30 156
prop.table(mytable, margin=1)
##
## democrat republican
## democrat 0.95180723 0.04819277
## republican 0.16129032 0.83870968
```
## k-nearest neighbour

- $\triangleright$  A non-parametric method for classifying objects based on the training examples taht are *closest* in the feature space
- $\triangleright$  A type of instance-based learning, or "lazy learning" where the function is only approximated locally and all computation is deferred until classification
- $\triangleright$  An object is classified by a majority vote of its neighbors, with the object being assigned to the class most common amongst its k nearest neighbors (where  $k$  is a positive integer, usually small)
- Extremely simple: the only parameter that adjusts is  $k$ (number of neighbors to be used) - increasing  $k$  smooths the decision boundary

# k-NN Example: Red or Blue?

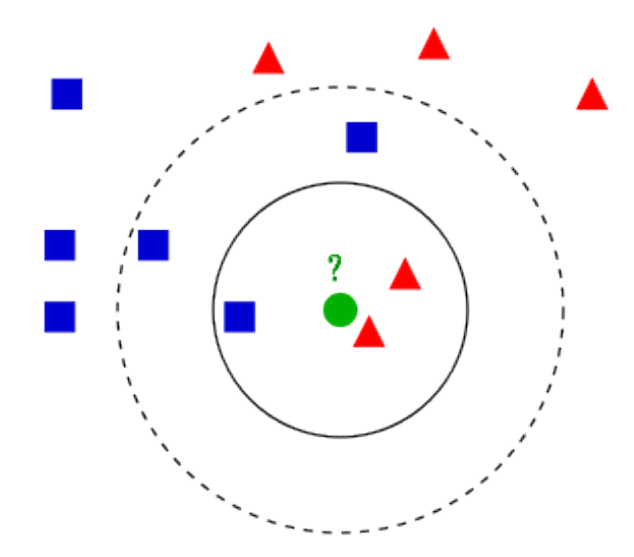

## $k=1$

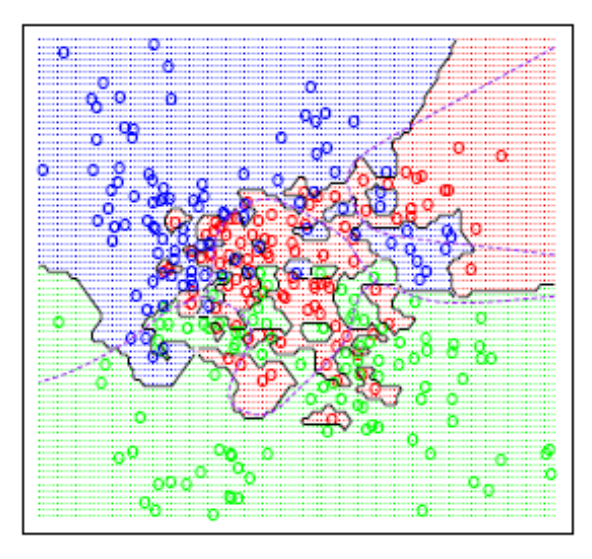

## $k = 7$

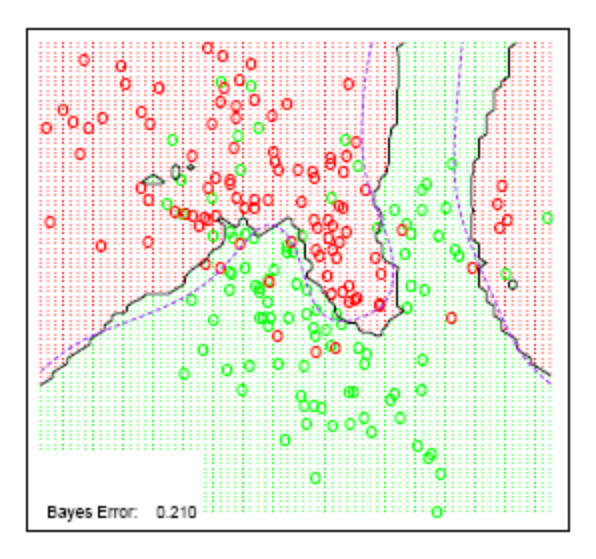

## $k = 15$

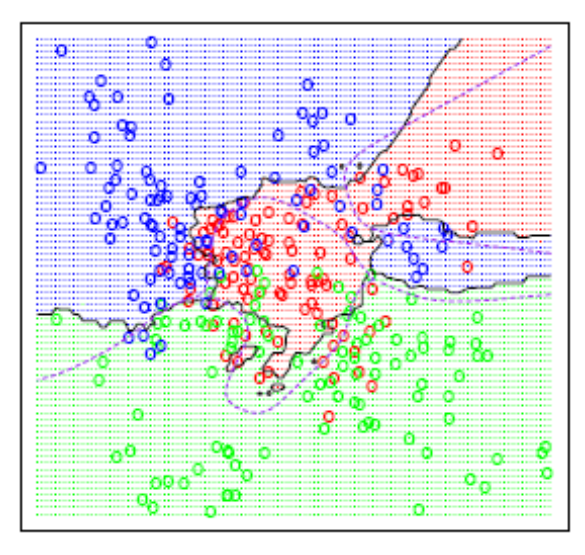

```
## kNN classification
require(class)
## Loading required package: class
require(quantedaData)
## Loading required package: quantedaData
## Loading required package: quanteda
data(amicusCorpus)
# create a matrix of documents and features
amicusDfm <- dfm(amicusCorpus, ignoredFeatures=stopwords("english"),
                 stem=TRUE, verbose=FALSE)
## note: using english builtin stopwords, but beware that one size may not fit
# threshold-based feature selection
amicusDfm <- trim(amicusDfm, minCount=10, minDoc=20)
```
## Features occurring less than 10 times: 9920 ## Features occurring in fewer than 20 documents: 11381

```
# tf-idf weighting
amicusDfm <- weight(amicusDfm, "tfidf")
# partition the training and test sets
train <- amicusDfm[!is.na(docvars(amicusCorpus, "trainclass")), ]
test <- amicusDfm[!is.na(docvars(amicusCorpus, "testclass")), ]
trainclass <- docvars(amicusCorpus, "trainclass")[1:4]
```

```
# classifier with k=1
classified <- knn(train, test, trainclass, k=1)
table(classified, docvars(amicusCorpus, "testclass")[-c(1:4)])
```
## ## classified AP AR ## P 13 6 ## R 6 73

```
# classifier with k=2
classified <- knn(train, test, trainclass, k=2)
table(classified, docvars(amicusCorpus, "testclass")[-c(1:4)])
```
## ## classified AP AR ## P 9 33 ## R 10 46

#### k-nearest neighbour issues: Dimensionality

- $\triangleright$  Distance usually relates to all the attributes and assumes all of them have the same effects on distance
- $\triangleright$  Misclassification may results from attributes not confirming to this assumption (sometimes called the "curse of dimensionality") – solution is to reduce the dimensions
- $\blacktriangleright$  There are (many!) different *metrics* of distance

# (Very) General overview to SVMs

- $\triangleright$  Generalization of maximal margin classifier classification. One of the theoretically appealing things about the SVM is that the key underlying idea is in
- $\blacktriangleright$  The idea is to find the classification boundary that maximizes the distance to the marginal points

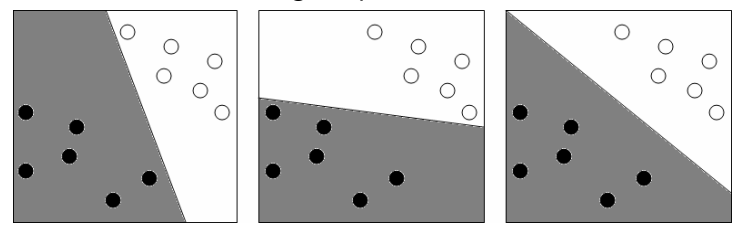

▶ Unfortunately MMC does not apply to cases with non-linear decision boundaries. Which is the white region are circles. Which is the best decision function  $\mathcal{L}$ 

## No solution to this using support vector classifier

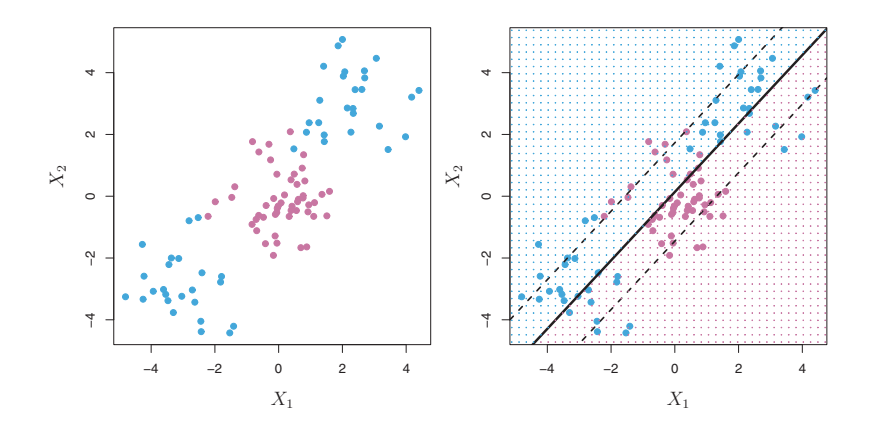

#### One way to solve this problem

- $\triangleright$  Basic idea: If a problem is non-linear, don't fit a linear model
- Instead, map the problem from the *input space* to a new (higher-dimensional) *feature space*
- $\triangleright$  Mapping is done through a non-linear transformation using suitably chosen basis functions
	- $\triangleright$  the "kernel trick": using kernel functions to enable operations in the high-dimensional feature space without computing coordinates of that space, through computing inner products of all pairs of data in the feature space
	- $\triangleright$  different kernel choices will produce different results (polynomial, linear, radial basis, etc.)
- $\triangleright$  Makes it possible to then use a linear model in the feature space

SVMs represent the data in a *higher* dimensional projection using a kernel, and bisect this using a hyperplane

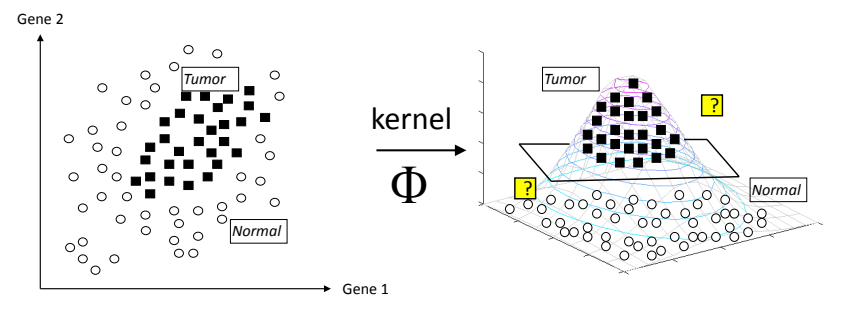

Data is not linearly separable in the input space

Data is linearly separable in the feature space obtained by a kernel

This is only needed when no linear separation plane exists - so not needed in second of these

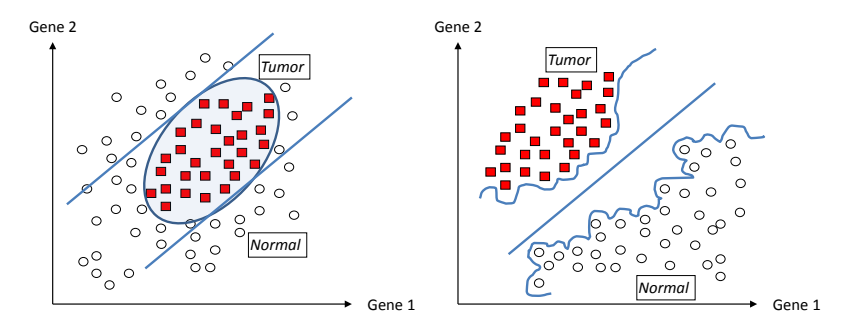

## Different "kernels" can represent different decision boundaries

- $\blacktriangleright$  This has to do with different projections of the data into higher-dimensional space
- $\blacktriangleright$  The mathematics of this are complicated but solveable as forms of optimization problems - but the kernel choice is a user decision

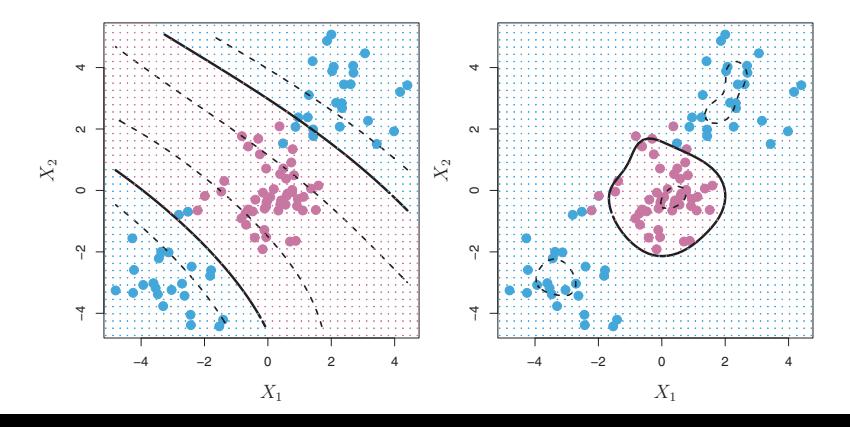

## Precision and recall

 $\blacktriangleright$  Illustration framework

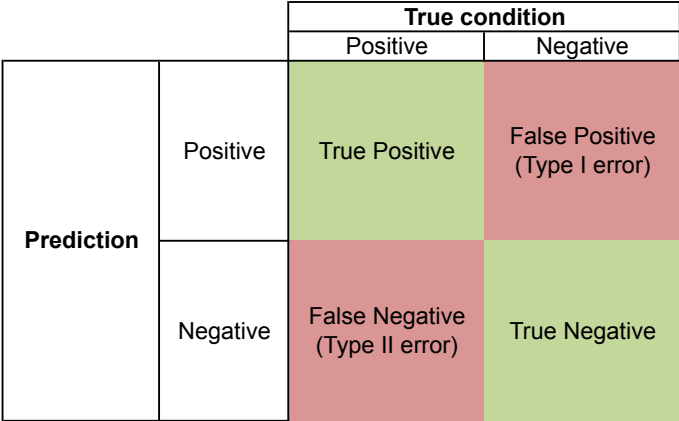

Precision and recall and related statistics

$$
\triangleright \text{ Precision: } \frac{\text{true positives}}{\text{true positives} + \text{false positives}}
$$

► Recall: 
$$
\frac{\text{true positives}}{\text{true positives} + \text{false negatives}}
$$

<sup>I</sup> Accuracy: Correctly classified Total number of cases

► 
$$
F1 = 2
$$
  $\frac{\text{Precision} \times \text{Recall}}{\text{Precision} + \text{Recall}}$  (the harmonic mean of precision and recall)

## Example: Computing precision/recall

Assume:

- $\triangleright$  We have a sample in which 80 outcomes are really positive (as opposed to negative, as in sentiment)
- $\triangleright$  Our method declares that 60 are positive
- $\triangleright$  Of the 60 declared positive, 45 are actually positive

Solution:

$$
Precision = (45/(45 + 15)) = 45/60 = 0.75
$$
  
Recall =  $(45/(45 + 35)) = 45/80 = 0.56$ 

## Accuracy?

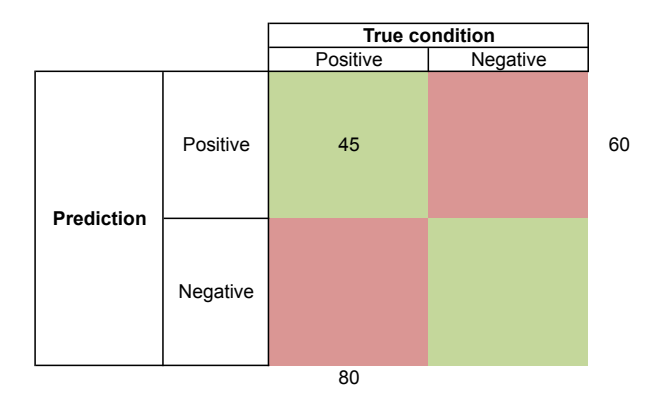

## add in the cells we can compute

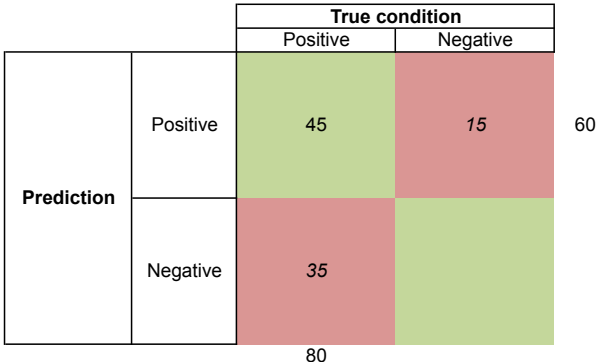

## Receiver Operating Characteristic (ROC) plot

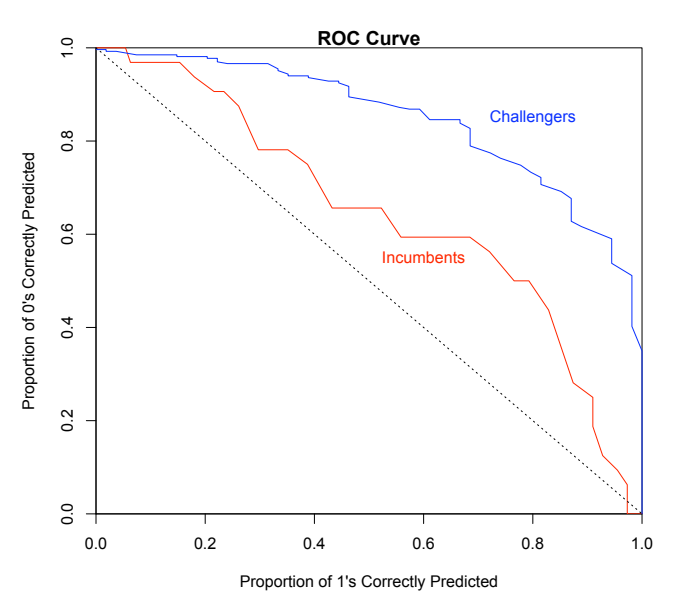